## **いのうえ皮ふ科 web予約受付手順**

(受診当日朝 8 時からweb予約受付開始)

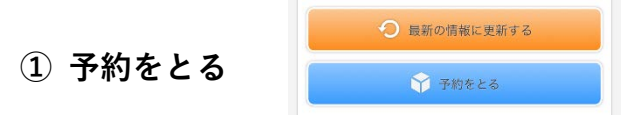

当院での受診ははじめてですか?

(診察券をお持ちの方はいいえを押してください。)

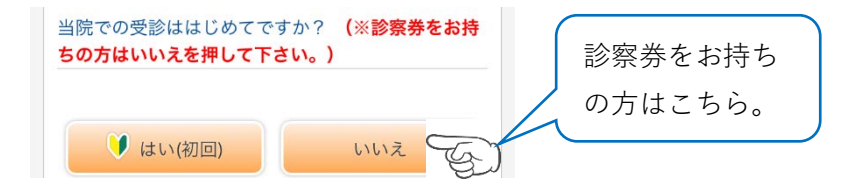

**② ログイン**

## 患者番号とパスワードを入力してください。

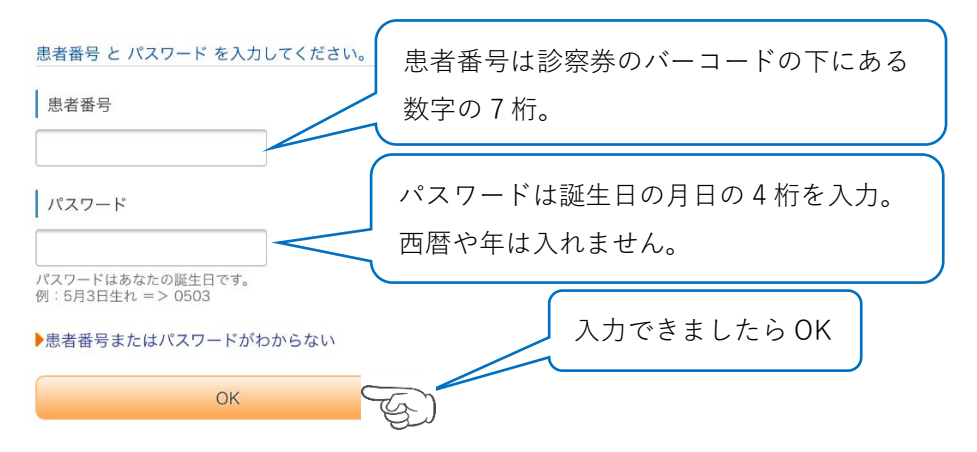

<sup>※</sup>患者番号またはパスワードがわからない場合 はこちら (赤▶)を押して、 登録している電話番号と生年月日(西暦)を入力して下さい。

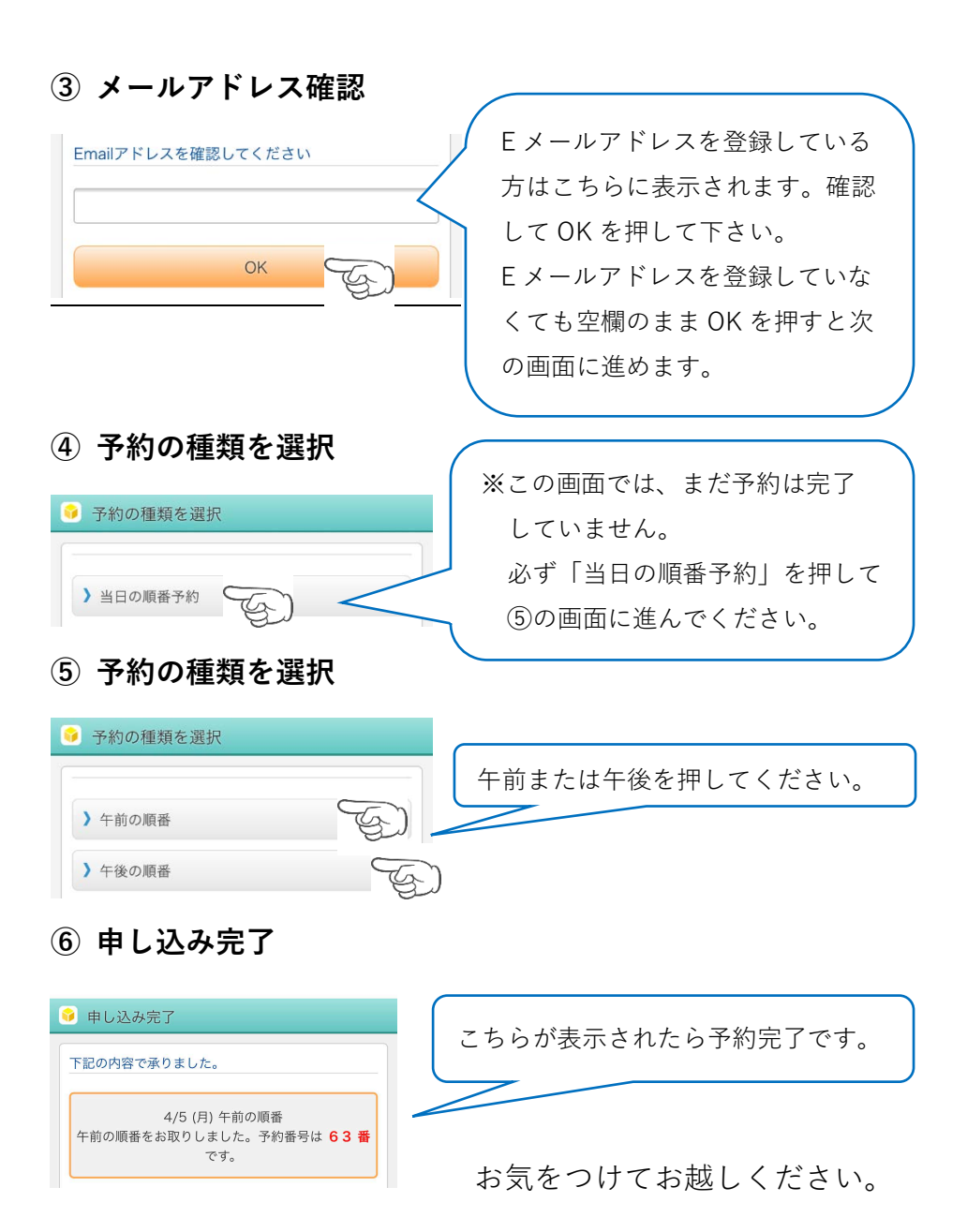